## **Úvod do programovacieho jazyka LOGO 4. časť**

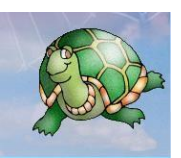

## a) príkaz **farbabodu**

- **-** pomocou tohto príkazu Žofka vie zistiť farbu pozadia, na ktorom sa nachádza
- **-** Príklady:

*pis farbabodu* – takto Žofka napíše farbu pozadia do spodnej časti pracovnej plochy

Žofka blúdi po pracovnej ploche a neustále vypisuj farbu pozadia do spodnej časti pracovnej plochy

*opakujstale [ph dopredu ? vpravo ? pis farbabodu cakaj 20]*

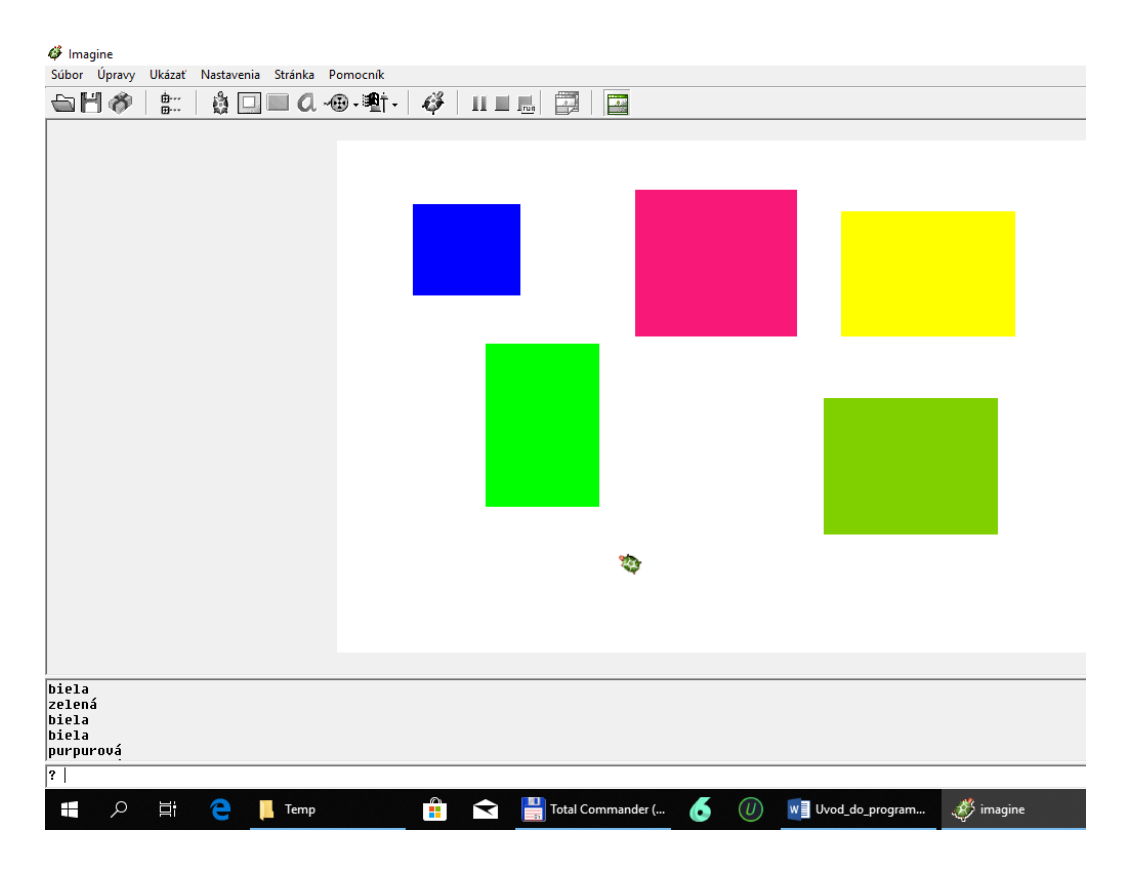

- b) príkaz **kym**
	- **-** zápis príkazu *kym [podmienka, ktorá platí] [čo sa má urobiť]*
	- **-** tento príkaz má podobný význam ako príkaz opakuj. Rozdiel je v tom, že pri použití príkazu opakuj Žofka opakuje nejakú činnosť presne určený počet opakovaní a pri príkaze kym Žofka opakuje nejakú činnosť dovtedy, kým platí zadaná podmienka
	- **-** Príklady: Žofka sa pohybuje pomaly dopredu – až dovtedy, kým nenarazí na farebnú prekážku, ak narazí tak zastaví *kym [farbabodu = "biela] [dopredu 1 cakaj 20]*

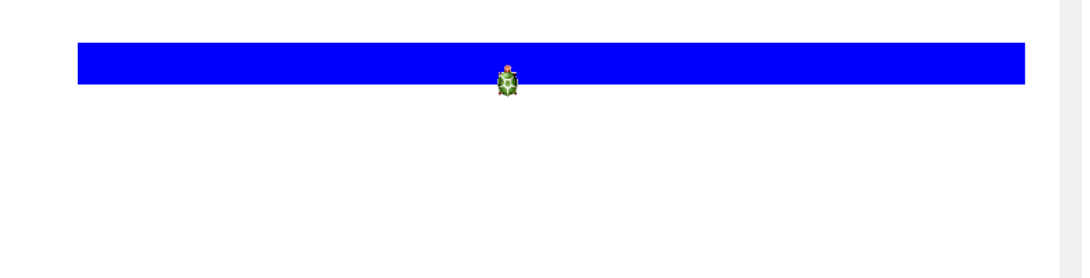

- c) príkaz **ak2**
	- **-** týmto príkazom môžeme urobiť to, že Žofka sa bude správať dvojako ako platí nejaká podmienka, tak bude robiť jednu činnosť, naopak ak podmienka neplatí, tak vtedy robí niečo iné
	- **-** zápis príkazu *ak2 podmienka, ktorá platí [toto sa robí ak podmienka platí] [toto sa robí ak podmienka neplatí]*
	- **-** Príklady:

Žofka sa pohybuje dopredu až kým nenarazí na modrú prekážku. Vtedy zastane, odbočí vľavo a pokračuje pozdĺž prekážky

*opakujstale [ak2 farbabodu = "modrá [vzad 1 vlavo 90 dopredu 1 cakaj 10] [dopredu 1 cakaj 10] ]*

Žofka je v bludisku, ktorého steny sú modré. Pohybuje sa v bludisku, keď narazí na modrú stenu, tak sa náhodne pootočí a pokračuje priamo. Jej úlohou je dostať sa von z bludiska *opakujstale [ak2 farbabodu = "modrá [vzad 1 vlavo ? dopredu 1 cakaj 10] [dopredu 1 cakaj 10] ]*

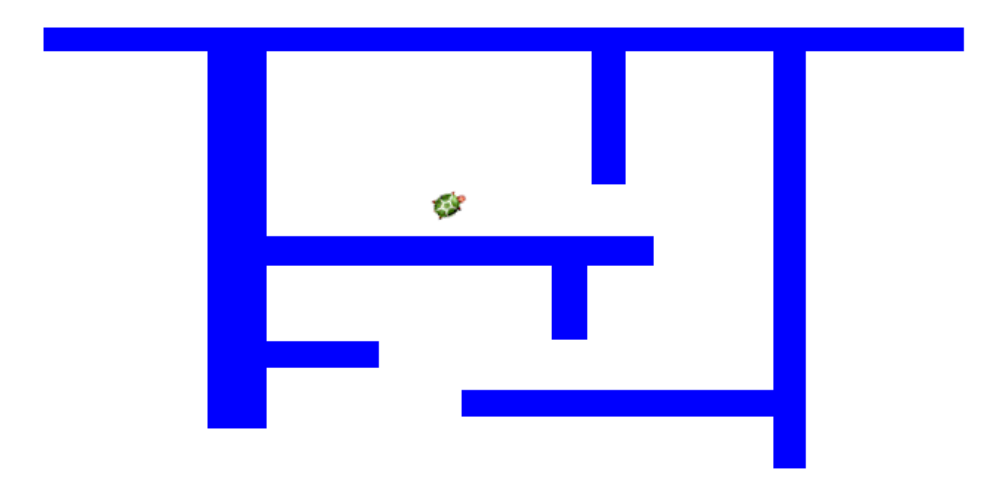